# いまさら聞けないパソコン、IT パソコン・スマホで音楽を楽しむ [ 2023/12/16]

以前のようにCDを購入するスタイルからス トリーミングスタイルに変わってきた音楽 視聴。種類、無料/有料、いい音で聴く方 法などを学びます。

#### 山田康雄 yamadayasuojp@gmail.com

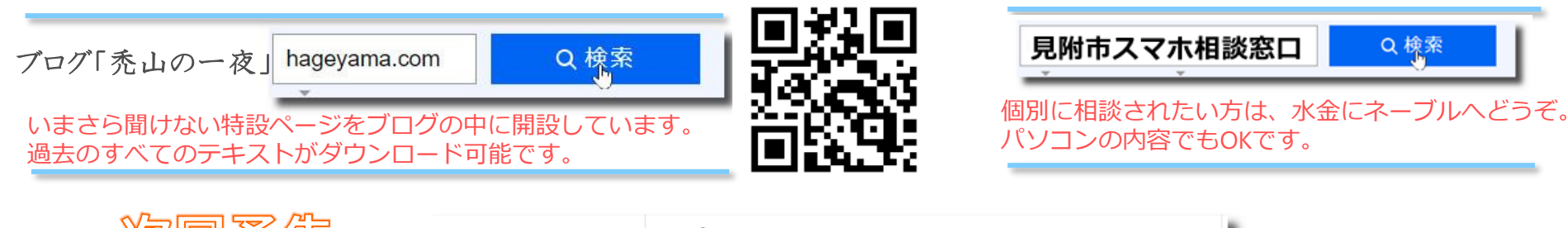

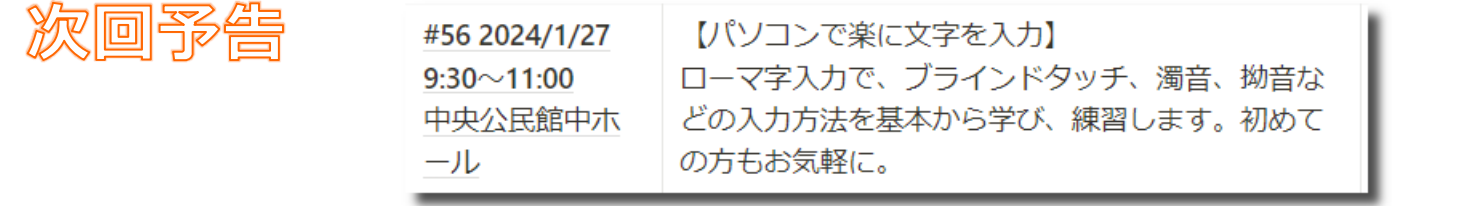

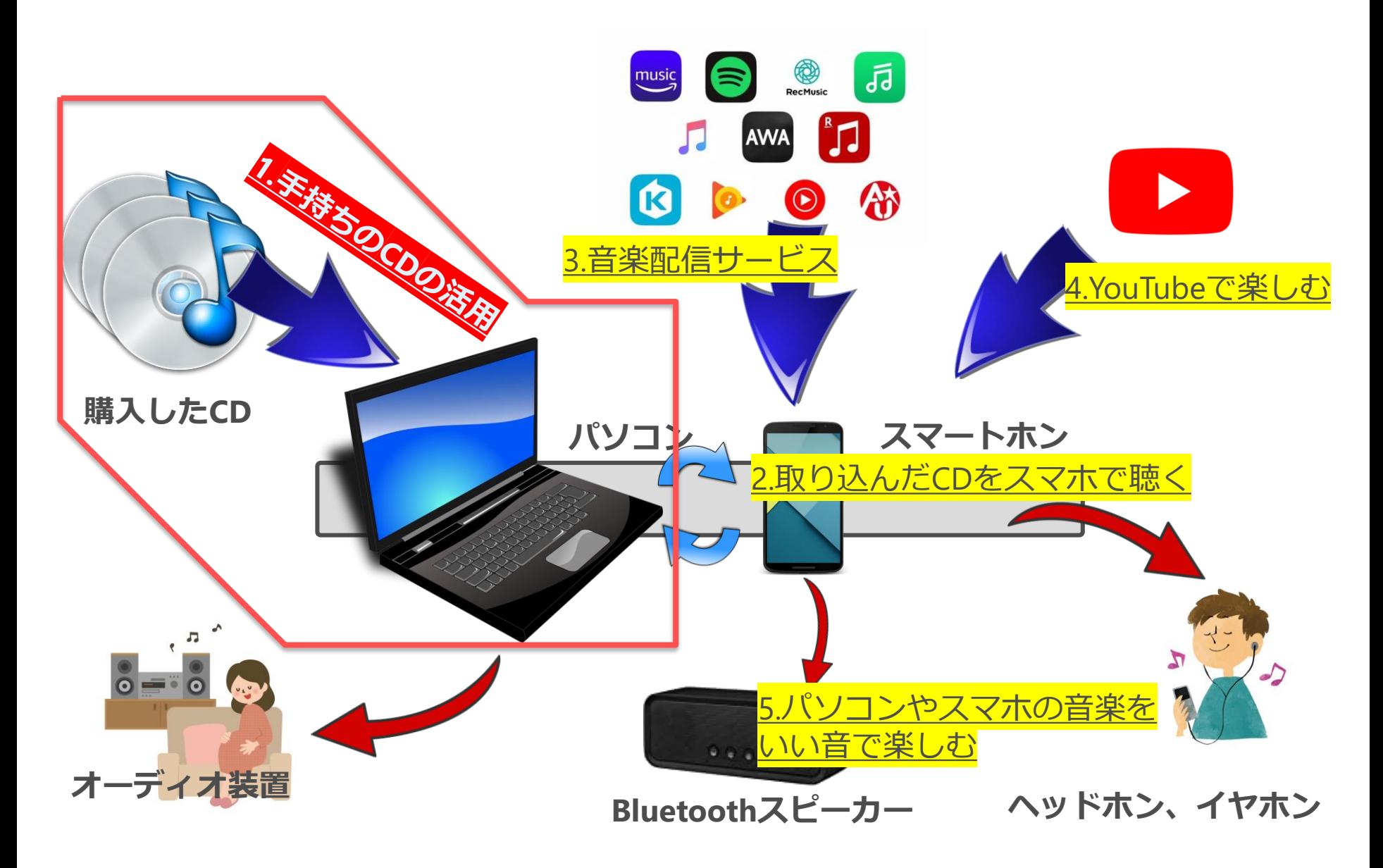

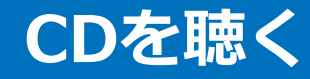

# • CD(DVD、BD)ドライブを内蔵または外付けすることにより、 パソコンでCDを再生することができます。

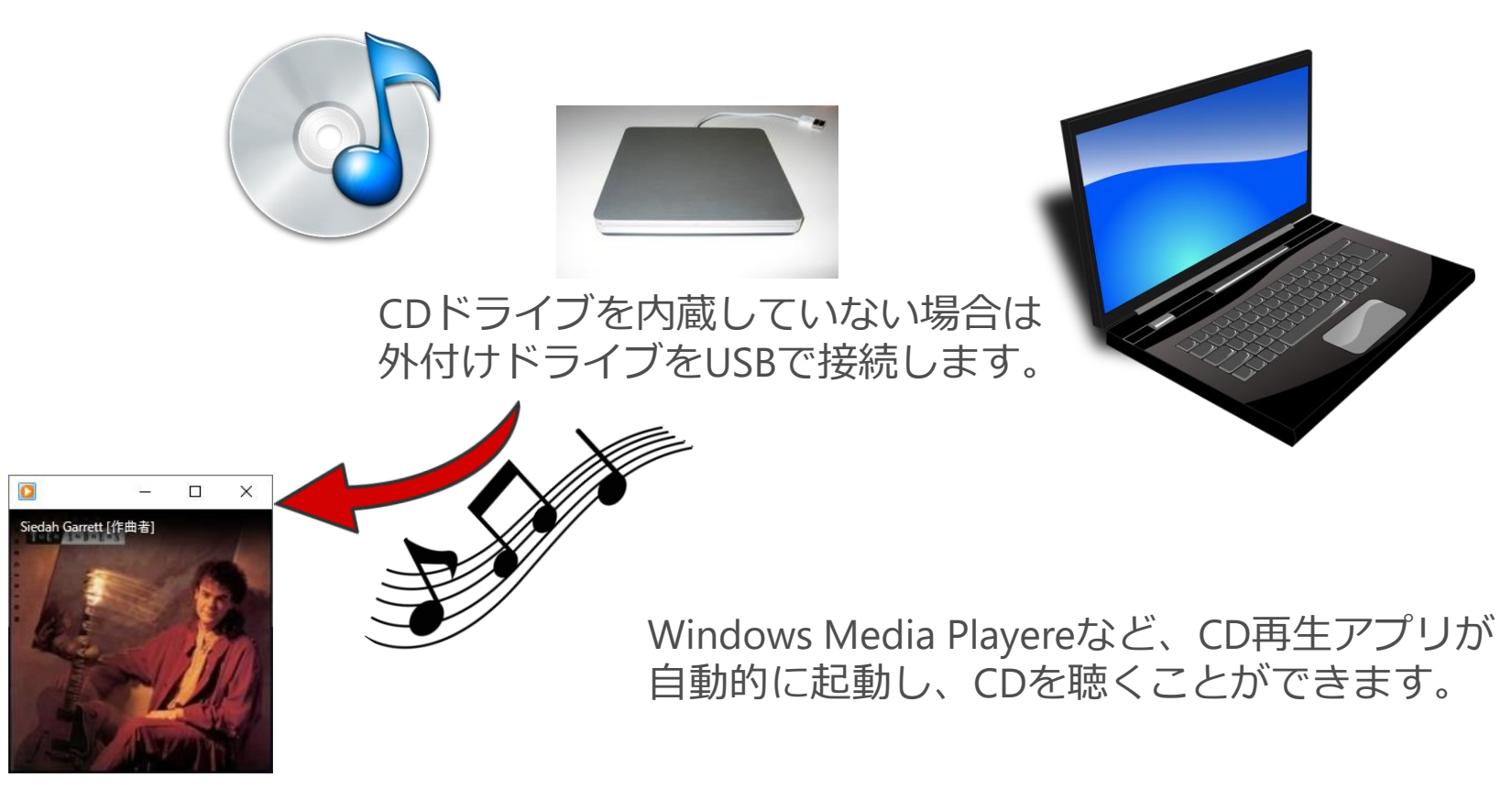

**Windows Media Playere など**

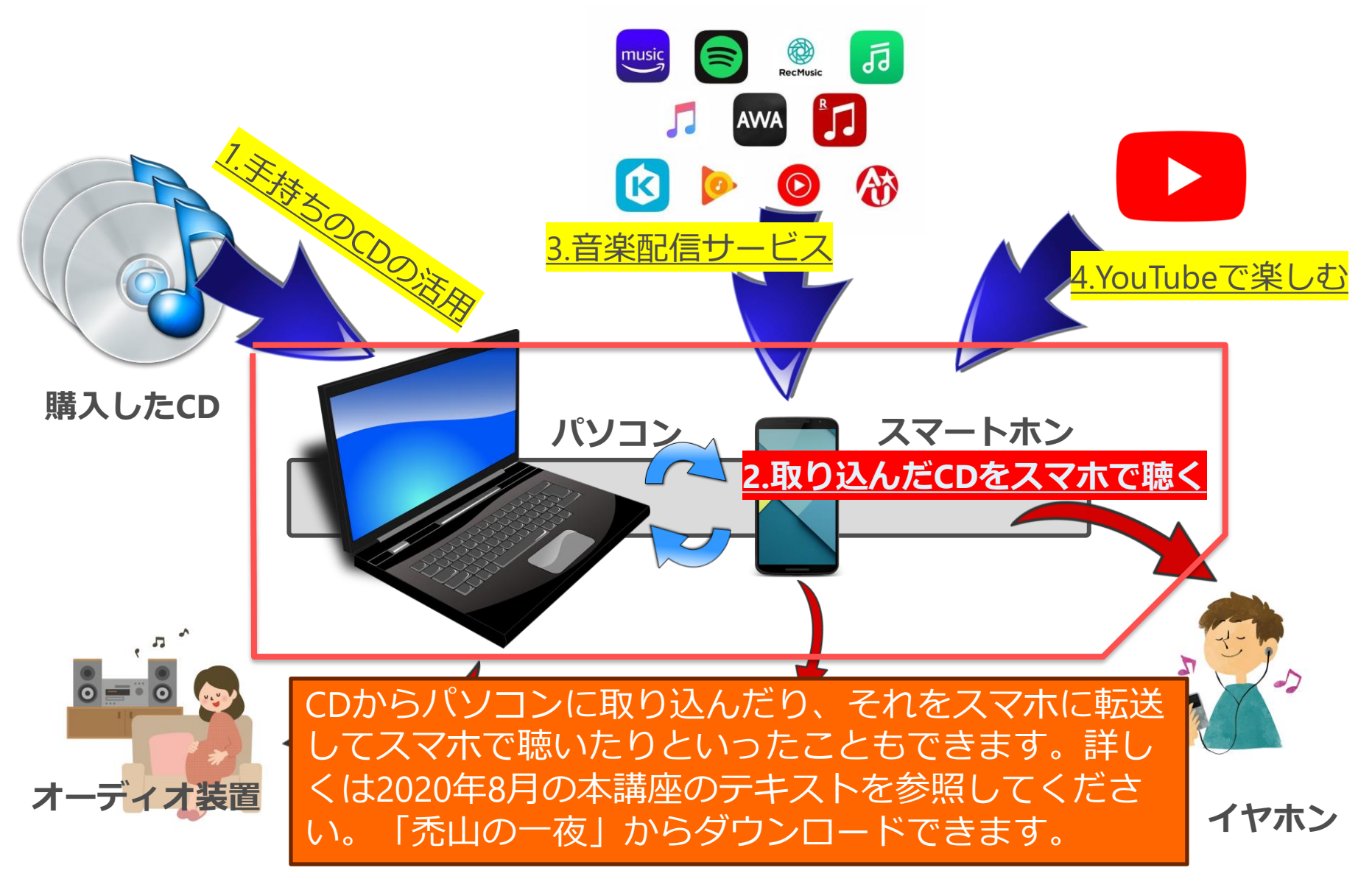

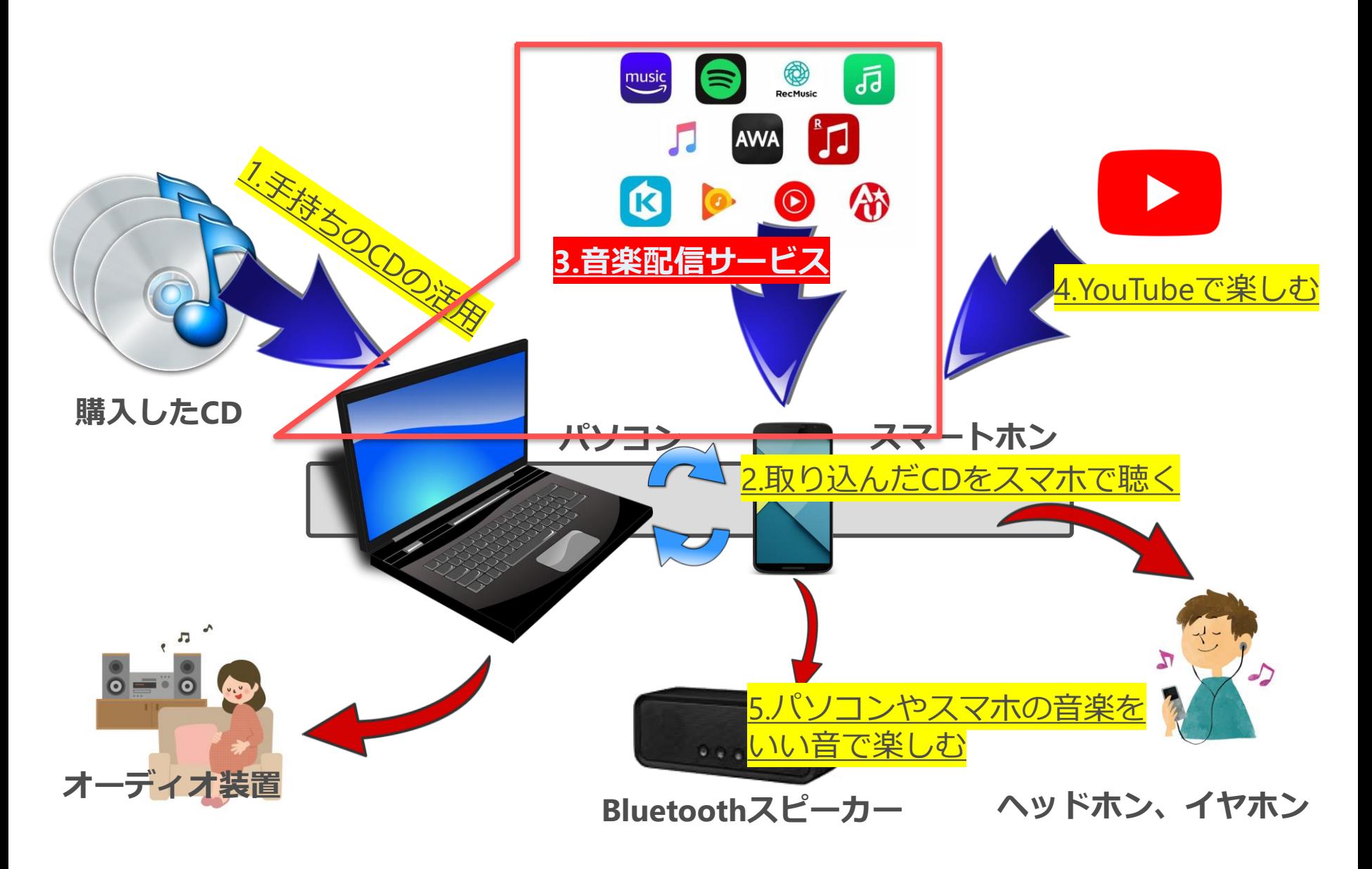

# **音楽配信サービスとは 5**

- 今までは音楽はCDで購入してステレオやパソコンなどで再生 するというのが一般的でした。
- インターネットが普及している現在は、ネットから直接音楽 データを受け取りながら曲を聴く方法が増えてきました。
	- 曲を流れる(Stream)ように配信(受信)することからストリーミング サービスとも呼ばれます。
	- サービスに登録することを「サブスクリプション」と呼びます。日本 語にすると「定期購読」「予約購読」という意味です。
		- つまりあるサービスにサブスクリプション登録すると、登録している期間 はすべての楽曲が聴き放題になる、というのが一般的です。
		- 聴くことのできる楽曲(CD)は各サービスにより内容や数に差があります。
		- サブスクリプションを登録解除(解約)すると聴けなくなります。
	- サブスクリプションによる聴き放題とは別に、オンラインで楽曲を購 入することもできます。購入すると自分のパソコンやスマホにダウン ロードして好きな時に聴くことができます。曲単位あるいはCD(アル バム)単位のどちらでも購入できます。

# **音楽配信サービスの選び方 6**

- ほとんどの配信サービスは申し込んだ1か月から3か月は無料 で使うことができるので、お試しで、使い勝手、聴きたい曲 があるかなどを確認するとよいと思います。
	- やめる場合は、お試し期間が終了するまえに解除することを忘れずに。 知らずに課金され続けることとなります。
- 有料に申し込まずとも無料で制限の範囲内で使うことができ るサービスもあります。

– 制限:広告が入る 再生順を自由に選べない 聴ける楽曲が限られる

- 最初に試すのであればSpotify(スポティファイ) または YouTube Music の無料プランをお勧めします。
	- 特にSpotifyでは無料プランでも有料と同じ曲を聴くことができます。
	- YouTube Musicの無料プランはYouTubeで見る音楽動画の音声のみとな ります。が、それでも膨大な楽曲になります。

#### **Spotify**

- アカウント
	- 初めて利用する場合はアカウントを登録する必要がある。
	- Googleでログインの上、アカウント登録すると楽。
	- 料金や特徴

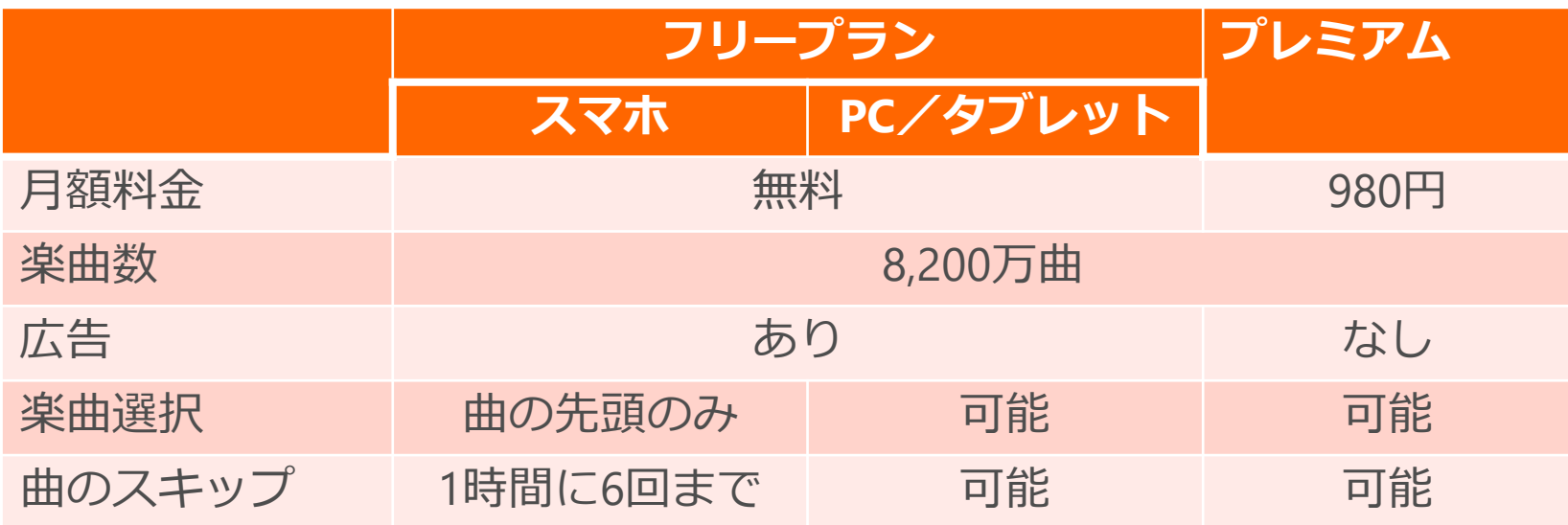

- PC/タブレットであれば無料プランは広告の有無のみ
- スマホの場合の無料プランは楽曲をピンポイントで再生できない (シャッフル再生のみ)ことが大きな制約

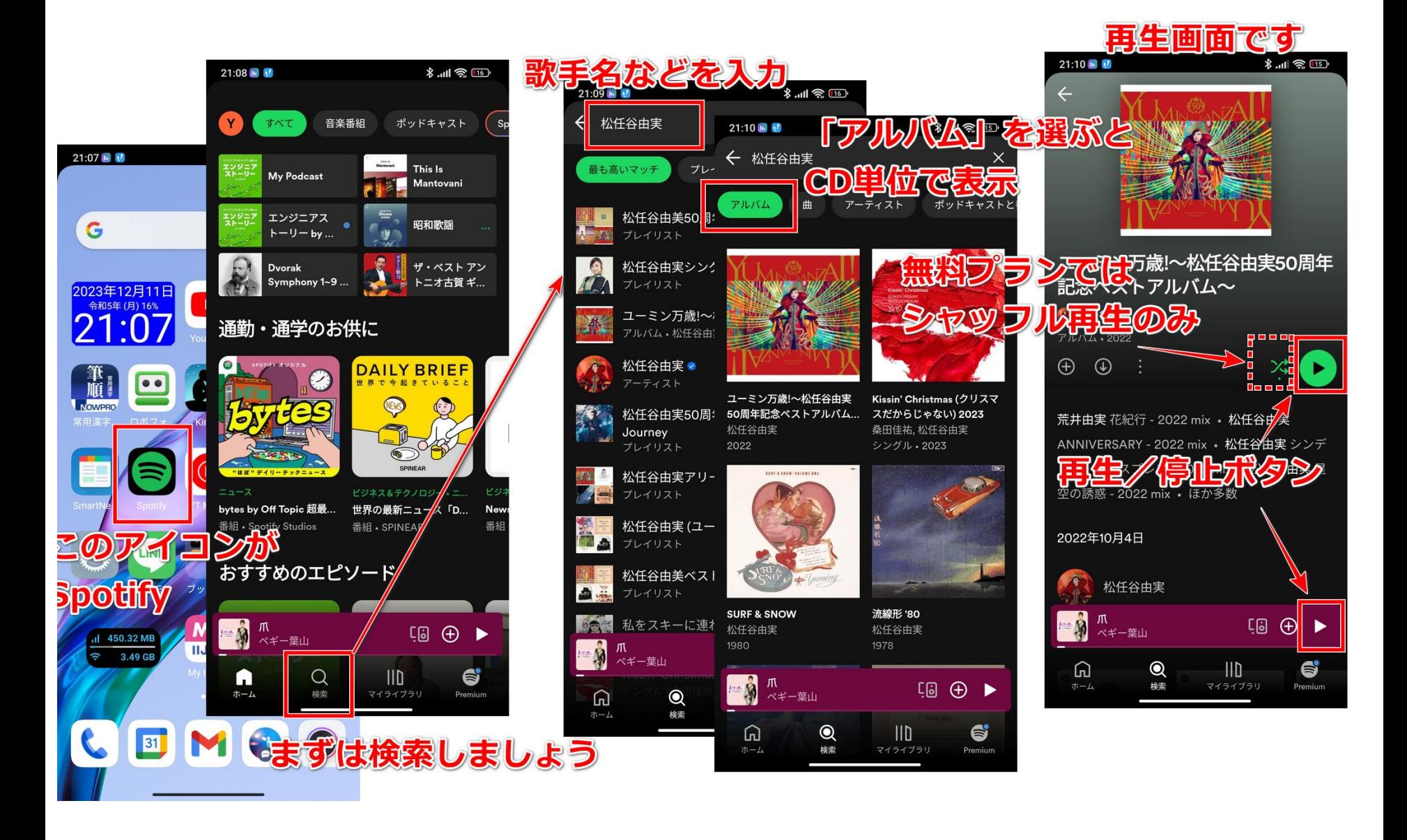

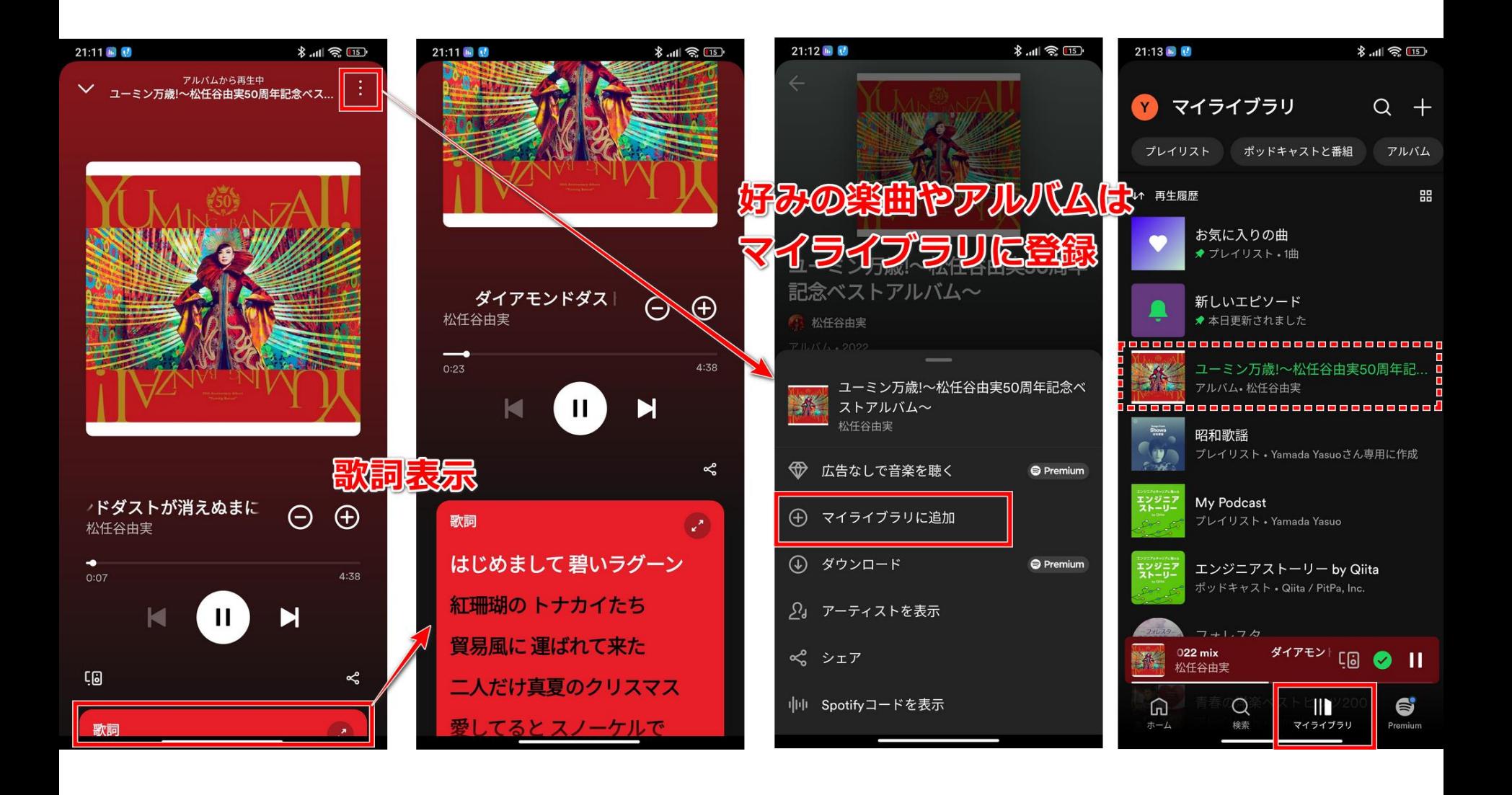

#### **YouTube Music**

# • アカウント

- YouTube Musicは他のGoogleサービスと同様、ログインしている Googleのアカウントで使える。
- 料金や特徴

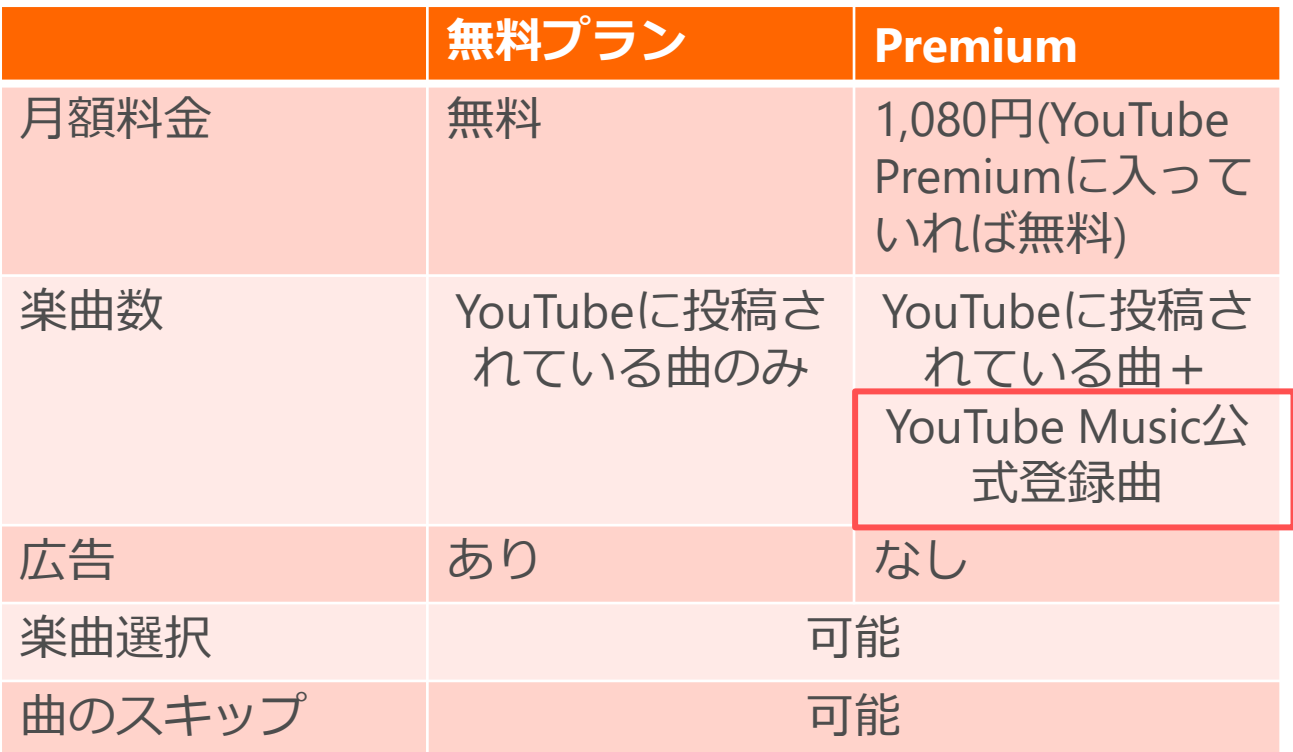

- 無料プランと有料プランの大きな違いは広告の有無と登録曲
- YouTubePremiumに入っている人は魅力が大きい

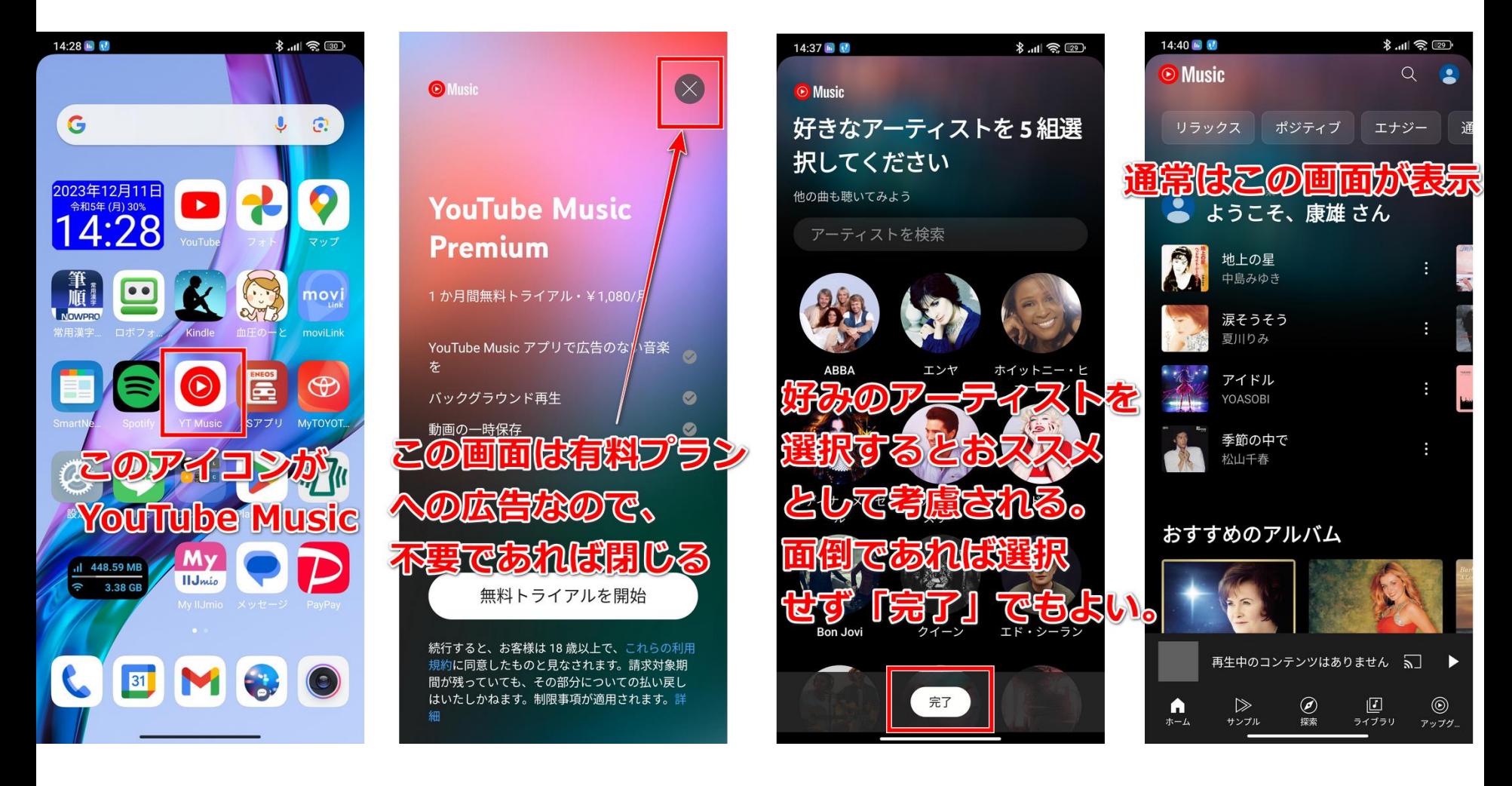

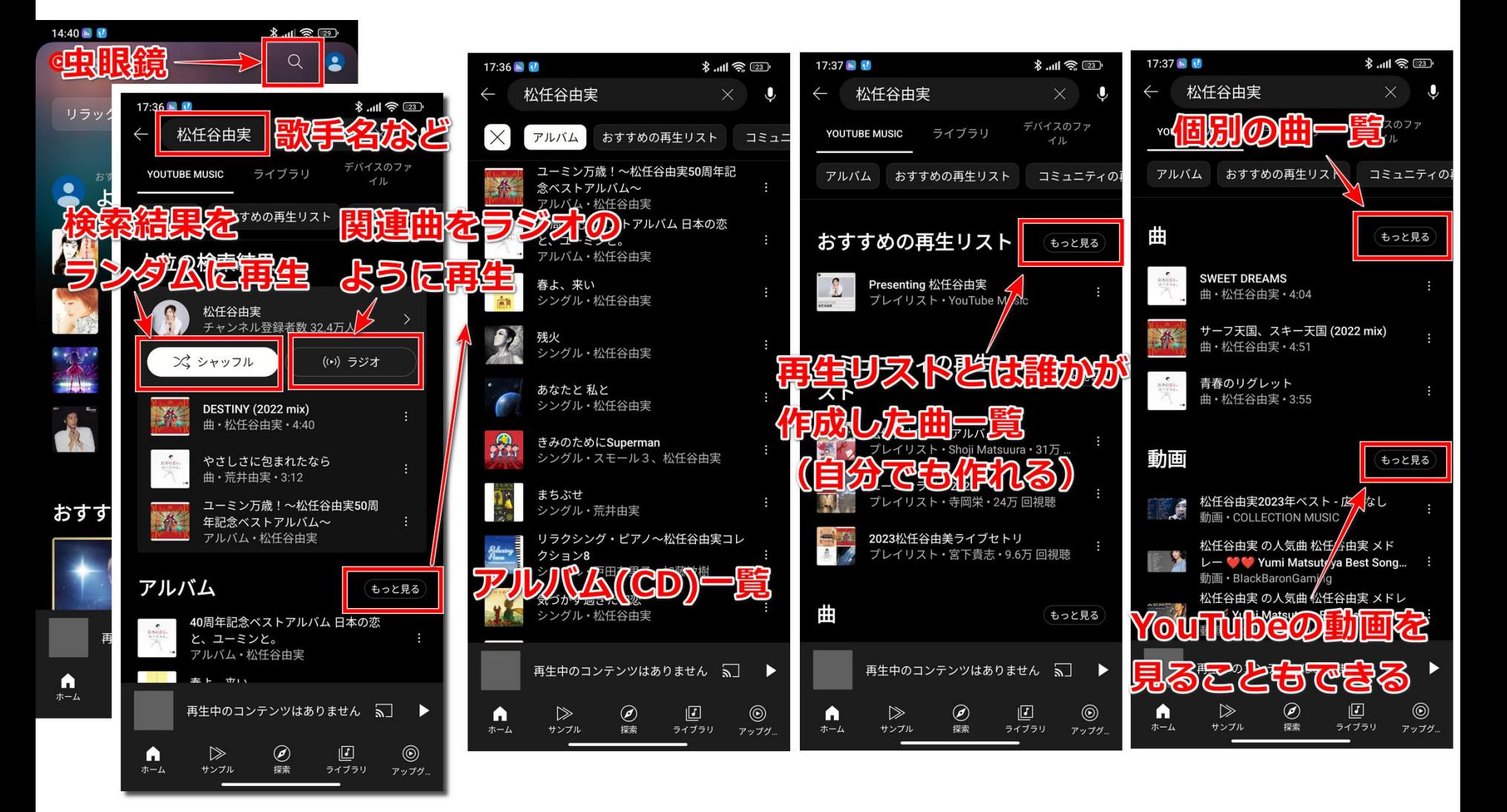

# **YouTube Musicのスマホ画面例(3/3) 13**

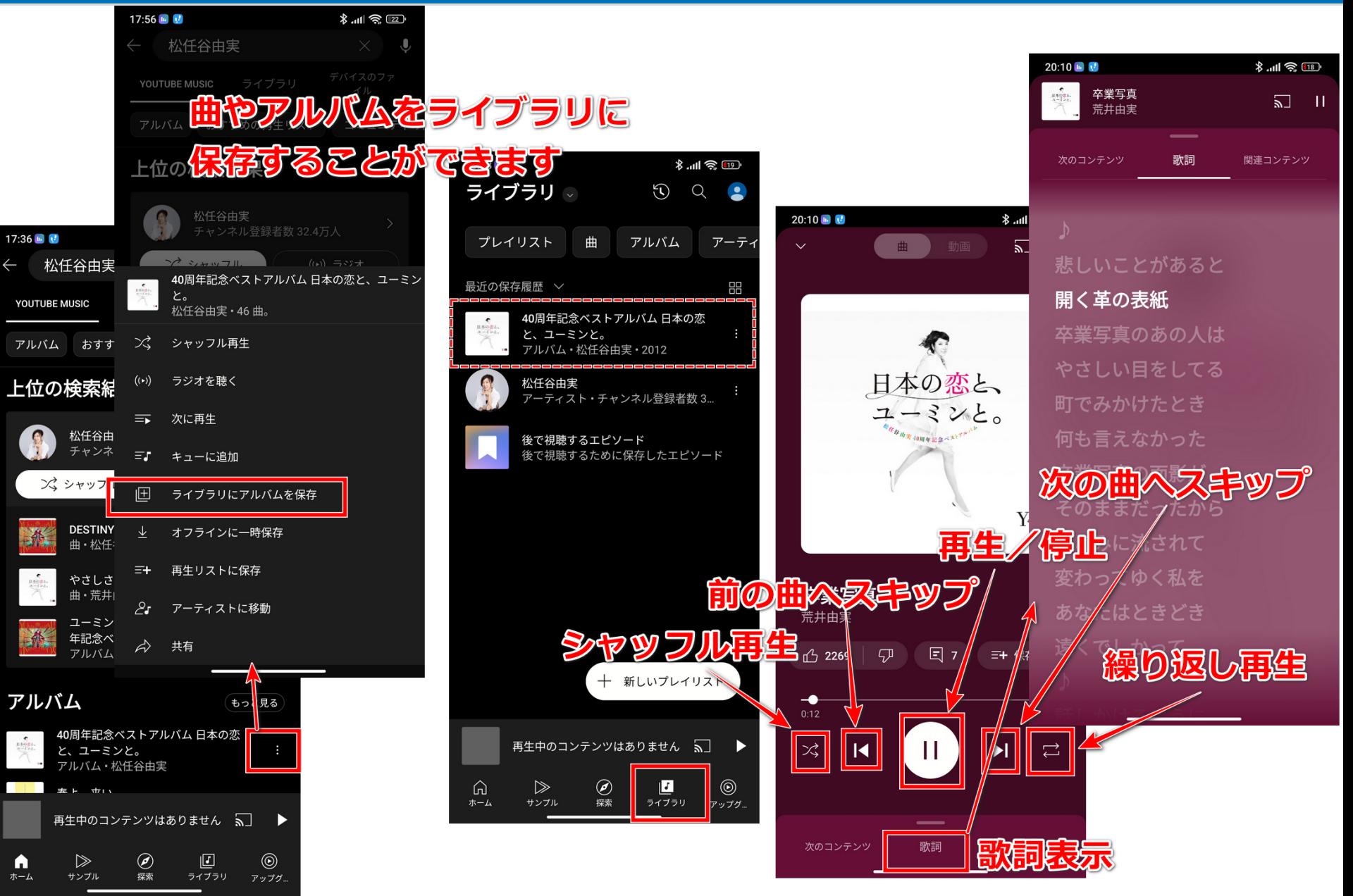

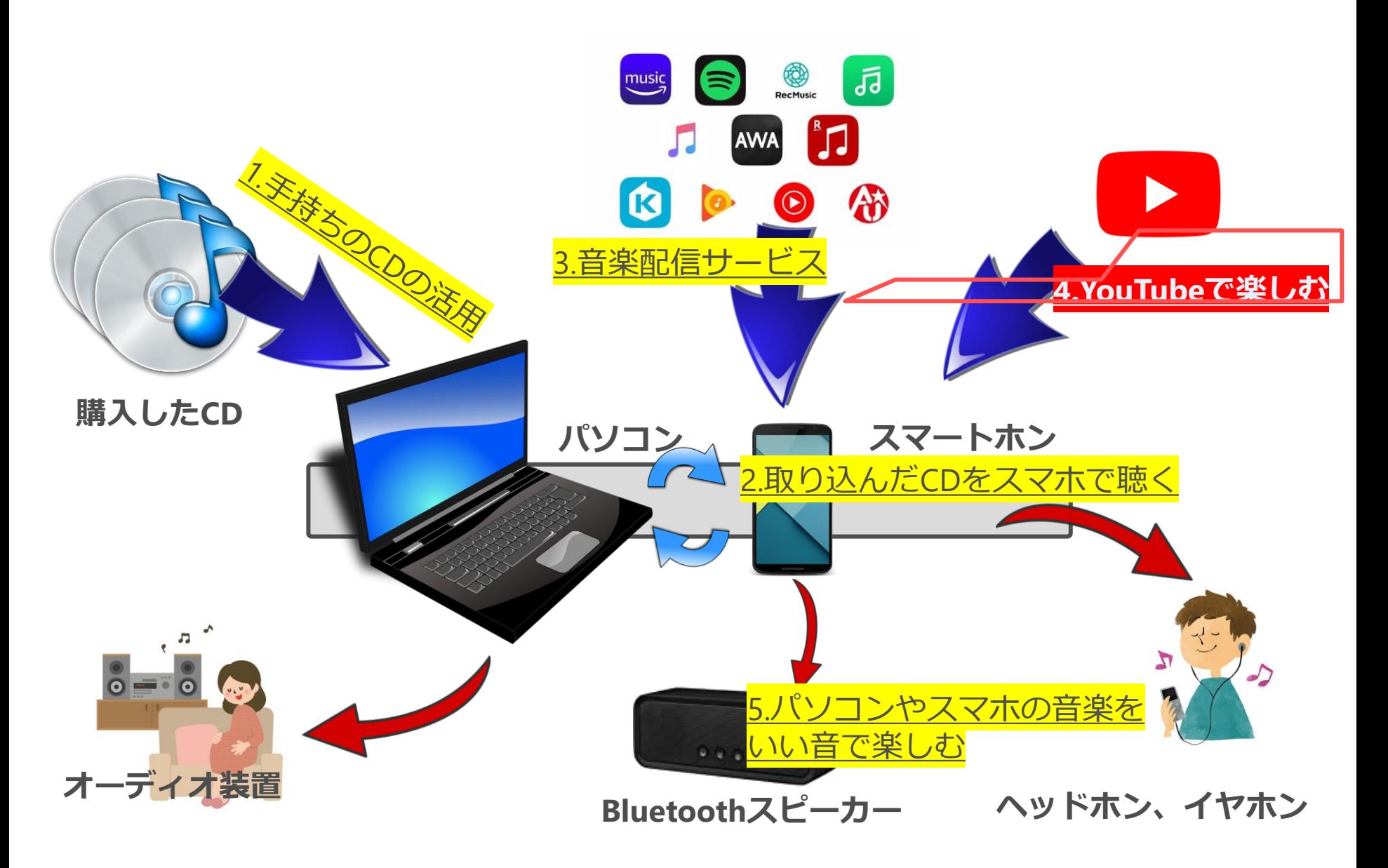

#### **YouTubeとは 15**

- 一般の人が作成した動画を公開するサービス。
	- 最近はマスメディアや企業も動画を提供しています。
- 内容は種々雑多ですが、音楽もプロの演奏からアマチュアの 演奏まであります。
	- 動画用に撮影した演奏、ライブでの録画を公開したもの、CDやLPなど の録音を公開したものなど様々です。
- それらの中から自分のお気に入りの音楽を見つける楽しさが あります。
- スマホはYouTubeアプリがインストール済みのことが多いです。

– 私もピアノ演奏をYouTubeに10年間投稿し続けています。(約200曲)

» YouTubeの検索欄に「yamada yasuo ピアノ」と入れて検索すると見つけられます。

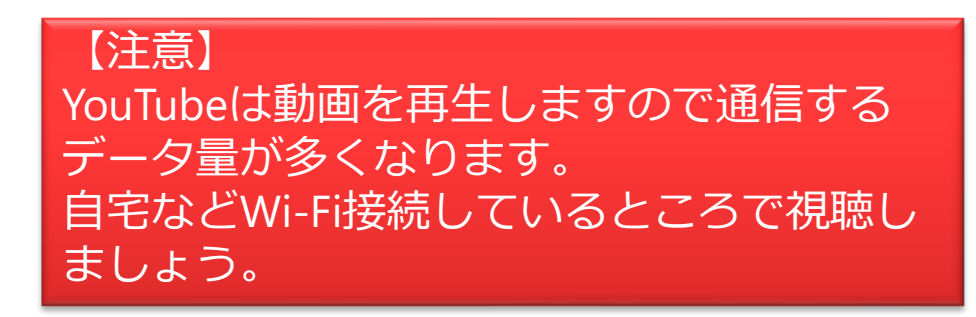

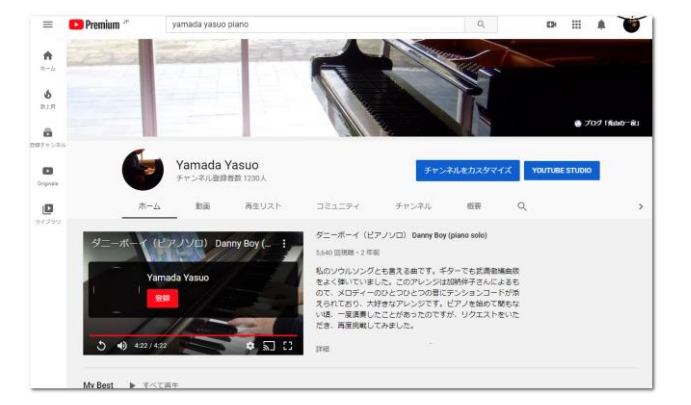

# **YouTubeを検索してみよう 16**

- YouTubeから聴きたい音楽を探すのは検索が一番です。 – Googleが提供しているYouTubeですので検索性能は安心
- パソコンでYouTubeを表示するにはブラウザのGoogle検索 ページのアプリアイコンから起動します。

- YouTubeで検索してみましょう
	- 松任谷由実
	- 中澤卓也
	- 1960年代 歌謡曲
	- ジャズ
	- カラヤン
	- ビートルズ

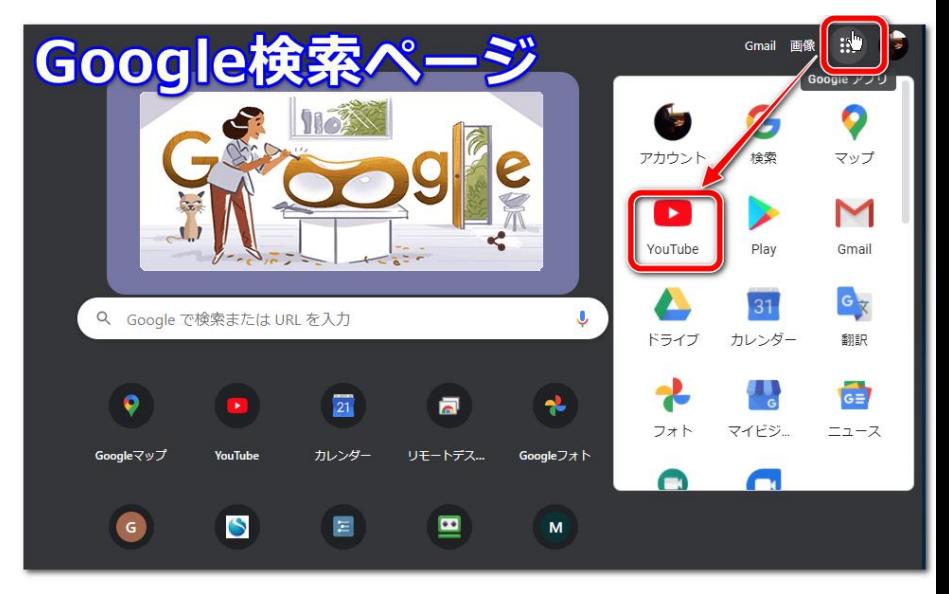

# **スマホをカラオケマシンに 17**

• YouTubeで「(曲名や歌手名) カラオケ」と検索するとほとんど の曲でカラオケ映像を見ることができます。

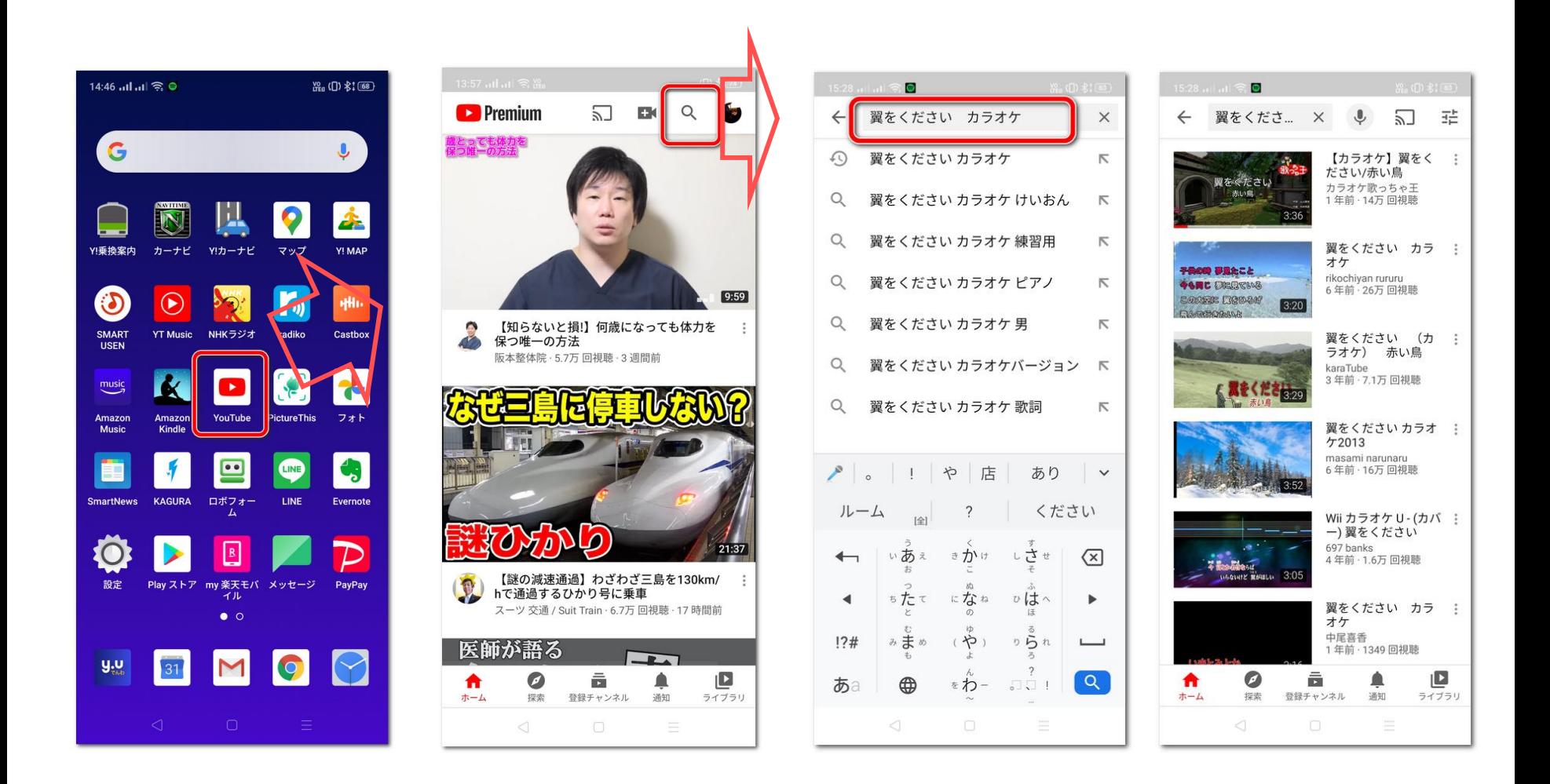

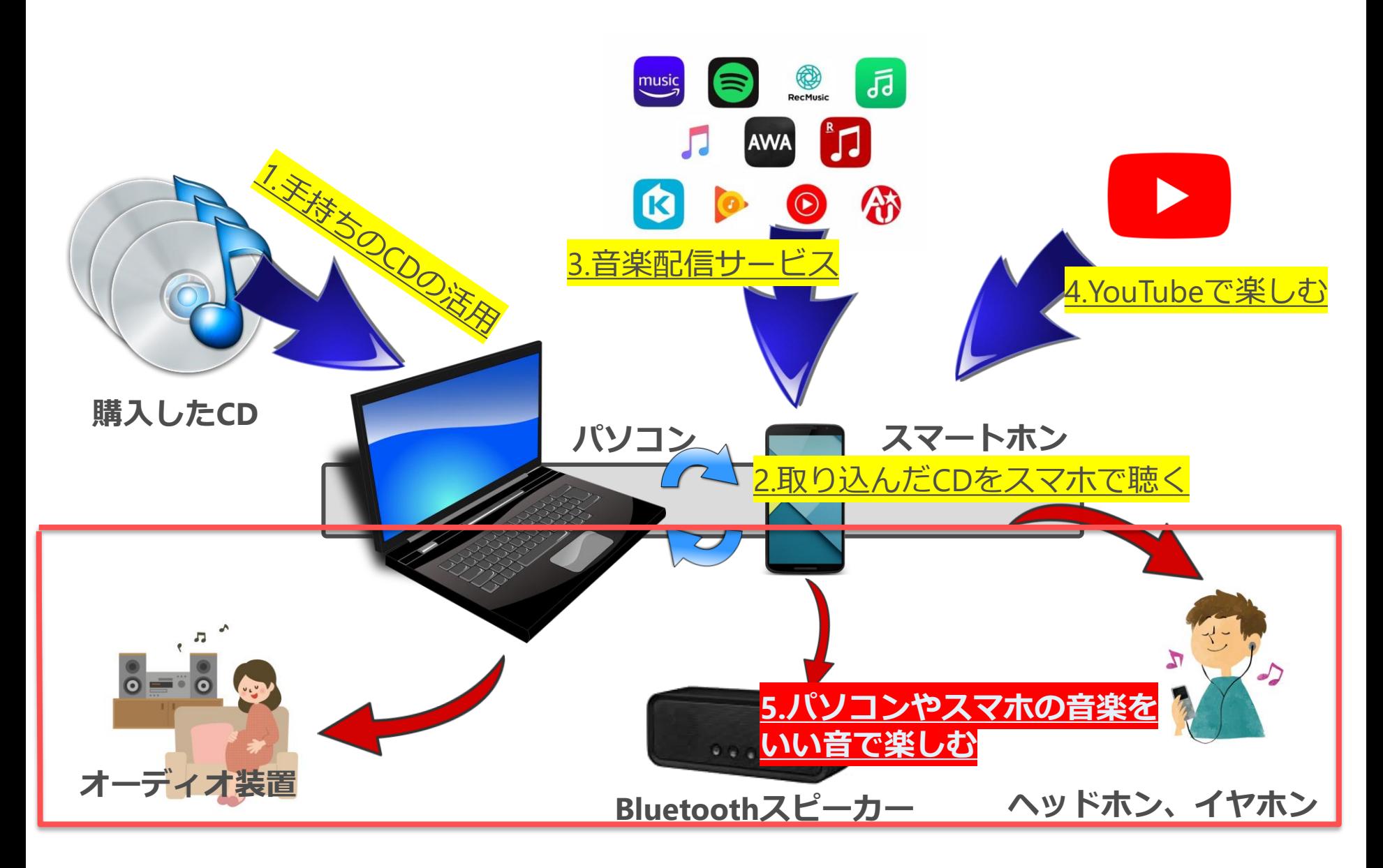

### **良い音で聴きたいとき 19**

パソコンやスマホのスピーカーは通常小さなものが採用されていて、音量的にも 限度があります。しかしもともとの音源は高音質なデジタルデータなので、再生 方法を工夫すればとてもいい音で音楽を楽しめます。

一番手軽なものがヘッドホンやイヤホン 形状や価格など様々なものがありますが、好みに応じて選択すればいいと思います。 最近はBluetoothという無線で接続するコードレスのものも増えています。

また、小型スピーカーにもBluetoothで接続できかなり良い音で聴けます。 本格的に良い音で聴く場合は、ミニコンポなどのオーディオ機器にBluetoothで 接続するとよいでしょう。

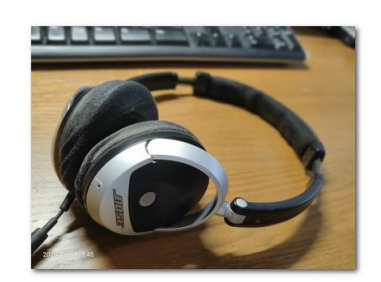

私が愛用しているBOSEのヘッドホン

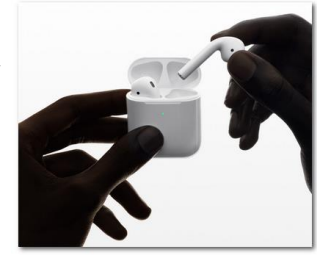

apple AirPodsはBluetoothでワイヤレス

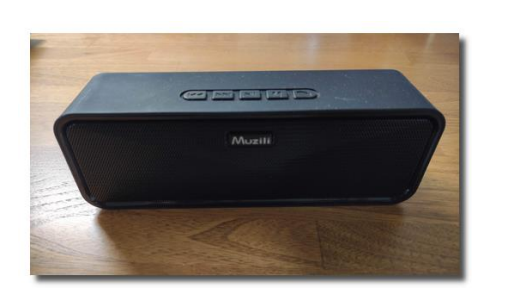

Bluetoothでワイヤレス接続するスピーカー

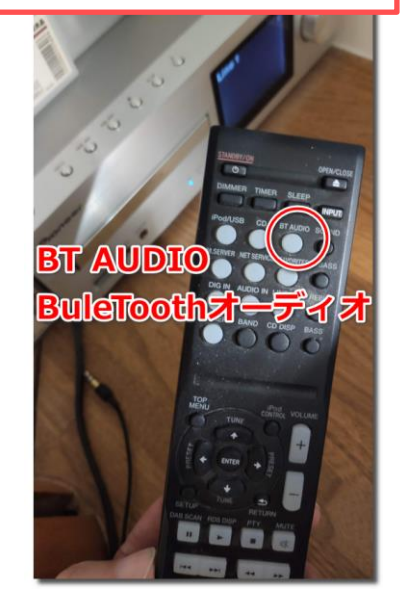